# Feuille de TD 5 : Tests

**Exercice 1 :** Dans les années 70, les athlètes féminines de RDA étaient réputées pour leur forte corpulence et soupçonnées par le comité éthique olympique de dopages via la prise de substances hormonales virilisantes (dites androgènes). Des mesures ont été effectuées sur la quantité d'androgènes par litre de sang chez 9 athlètes, et on obtient les résultats suivants :

3.22 3.07 3.17 2.91 3.40 3.58 3.23 3.11 3.62

On veut tester l'hypothèse nulle "les athlètes de RDA ne sont pas dopées", sachant que chez une femme "lambda", le quantité moyenne d'androgènes est de 3.1

- 1. Quel test faut-il effectuer? Un test d'inégalité de moyenne H0 :" $\mu \leq 3.1$ ".
- 2. Quels sont les hypothèses à vérifier ? Il vaut vérifier que ce sont les réalisations de variables aléatoires  $X_i$  indépendantes et identiquement distribuées et  $X_1 \sim \mathcal{N}\left(\mu,\sigma^2\right)$ ..
- 3. Creer un vecteur data comprenant toutes les données.
- 4. Rentrer la commande suivante et commenter :

hist(data)

On obtient l'histogramme suivant :

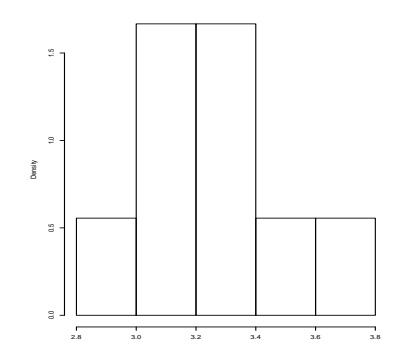

Fig. 1: Histogramme des mesures d'androgènes par litre de sang

Au vu du protocole, on peut penser que les réalisations sont bien indépendantes. Au vu de l'histogramme, on peut penser que ce sont biens des réalisations de variables aléatoires gaussiennes.

5. Faire le test au risque de 5%. Pour cela on pourra s'aider, i.e rentrer

```
help(t.test)
```
En rentrant la commande suivante, on obtient

t.test(data,mu=3.1 ,alternative = "greater") data: c(3.22, 3.07, 3.17, 2.91, 3.4, 3.58, 3.23, 3.11, 3.62)  $t = 1.9968$ , df = 8, p-value = 0.04046 alternative hypothesis: true mean is greater than 3.1 95 percent confidence interval: 3.110771 Inf sample estimates: mean of x 3.256667

On teste au risque de 5% :

*H*0: "
$$
\mu \leq 3.1
$$
" contre *H*1: " $\mu > 3.1$ "

Sous  $H$ 0, il existe  $\mu' \leq 3.1$  tel que

$$
Z(\mu') = \sqrt{n} \frac{\overline{X}_n - \mu'}{S_n} \sim T_{n-1},
$$

et on obtient donc la zone de rejet

$$
ZR = \{Z(3.1) > t_{n-1,1-\alpha}\}
$$

où *tn*−1,1−*<sup>α</sup>* est le quantile d'ordre 1 − *α* de la loi de Student à *n* − 1 degrés de liberté. Ici, la *p*-value est inférieure à 0.05 et on rejette donc H0.

6. Pourquoi peut-on remettre en question le protocole expérimental et donc la conclusion du test ?

Il est stupide de comparer la moyenne d'androgènes d'athlètes avec celles de femmes "lambda". Ce test ne répond donc pas à la question : "est-ce que les athlètes allemandes sont dopées".

**Exercice 2 :** Soient *X*<sub>1</sub>, *X*<sub>2</sub>, . . . , *X*<sub>*p*</sub> des variables aléatoires indépendantes et de même loi  $\mathcal{N}(\mu_1, \sigma_1^2)$ et soient *Y*<sub>1</sub>, *Y*<sub>2</sub>, . . . , *Y*<sub>*q*</sub> des variables aléatoires indépendantes et de même loi  $\mathcal{N}(\mu_2, \sigma_2^2)$ . On suppose que les deux échantillons sont indépendants et de même variance, c'est à dire que  $\sigma_1^2 = \sigma_2^2 = \sigma^2$ .

On s'intéresse à l'estimation de la différence  $\mu_1 - \mu_2$ .

1. Proposer un estimateur de  $\mu_1 - \mu_2$ . On le notera *D*. Comme  $\overline{X}_p$  et  $\overline{Y}_q$  sont des estimateurs naturels de  $\mu_1, \mu_2$ , on va considérer l'estimateur

$$
D=\overline{X}_p-\overline{Y}_q.
$$

2. Etablir la loi de cet estimateur. Comme *D* est une combinaison linéaire de variables aléatoires suivant des lois normales et indépendantes, *D* suit une loi normale et on a par linéarité de l'espérance

$$
\mathbb{E}[D] = \mathbb{E}\left[\overline{X}_p\right] - \mathbb{E}\left[\overline{Y}_q\right] = \mu_1 - \mu_2.
$$

De la même façon, comme  $\overline{X}_p$  et  $\overline{Y}_q$  sont indépendantes,

$$
\mathbb{V}[D] = \mathbb{V}\left[\overline{X}_p\right] + \mathbb{V}\left[\overline{Y}_q\right] = \frac{\sigma^2}{p} + \frac{\sigma^2}{q}.
$$

On a donc

$$
D \sim \mathcal{N}\left(\mu_1 - \mu_2, \sigma^2\left(\frac{1}{p} + \frac{1}{q}\right)\right).
$$

3. Proposer un estimateur de  $\sigma^2$ . On le notera  $S^2$  et démontrer que  $\frac{(p+q-2)S^2}{\sigma^2}$  $\frac{d^{2}}{d^{2}}$  suit une loi du Khi-deux à  $(p+q-2)$  ddl et  $S^2$  indépendant de  $\overline{X}_p$  et  $\overline{Y}_q.$ On a deux estimateurs naturels de *σ* <sup>2</sup> qui sont

$$
S_X^2 = \frac{1}{p-1} \sum_{i=1}^p (X_i - \overline{X}_p)^2
$$
 et  $S_Y^2 = \frac{1}{q-1} \sum_{i=1}^q (Y_i - \overline{Y}_q)^2$ .

De plus on a

$$
\frac{(p-1)S_X^2}{\sigma^2} \sim \chi_{p-1}^2 \qquad \text{et} \qquad \frac{(q-1)S_Y^2}{\sigma^2} \sim \chi_{q-1}^2.
$$

De plus, par indépendances des échantillons,  $S^2_X$  et  $S^2_Y$  sont indépendants. Par le théorème de Cochran, on obtient alors

$$
\frac{(p-1)S_X^2}{\sigma^2} + \frac{(q-1)S_Y^2}{\sigma^2} \sim \chi^2_{p+q-2}.
$$

On obtient donc l'estimateur

$$
S^{2} = \frac{1}{p+q-2} ((p-1)S_{X}^{2} + (q-1)S_{Y}^{2}) = \frac{1}{p+q-2} \left( \sum_{i=1}^{p} (X_{i} - \overline{X}_{p})^{2} + \sum_{i=1}^{q} (Y_{i} - \overline{Y}_{q})^{2} \right),
$$

et par construction,

$$
\frac{(p+q-2)S^2}{\sigma^2} \sim \chi^2_{p+q-2}.
$$

4. Etablir alors que

$$
\frac{D - (\mu_1 - \mu_2)}{S\sqrt{\frac{1}{p} + \frac{1}{q}}} \sim T_{p+q-2}
$$

On peut réécrire la variable précédente comme

$$
\frac{D-(\mu_1-\mu_2)}{S\sqrt{\frac{1}{n_1}+\frac{1}{n_2}}}=\frac{D-(\mu_1-\mu_2)}{\sigma\sqrt{\frac{1}{p}+\frac{1}{q}}}\times\frac{1}{\sqrt{\frac{(p+q-2)S^2}{\sigma^2(p+q-2)}}}.
$$

Comme

$$
\frac{D-(\mu_1-\mu_2)}{\sigma\sqrt{\frac{1}{p}+\frac{1}{q}}}\sim\mathcal{N}(0,1)\qquad\text{et}\qquad\frac{(p+q-2)S^2}{\sigma^2}\sim\chi^2_{p+q-2}.
$$

et comme  $S_X^2$  est indépendant de  $\overline{X}_p$  et  $S_Y^2$  est indépendants de  $\overline{Y}_q$ , on a  $S^2$  indépendant de  $\overline{X}_p$  et  $\overline{Y}_q$ , et en particulier,  $S^2$  est indépendant de  $\overline{X}_p-\overline{Y}_q=D$ , on obtient

$$
\frac{D - (\mu_1 - \mu_2)}{S\sqrt{\frac{1}{p} + \frac{1}{q}}} \sim T_{p+q-2}
$$

5. Construire un intervalle de confiance pour la différence  $(\mu_1 - \mu_2)$  au niveau de confiance (1 − *α*) avec *α* ∈]0, 1[. Soit *tp*+*q*−2,1−*α*/2 le quantile d'ordre 1 − *α*/2 de la loi de Student à *p* + *q* − 2 degrés de liberté. On a

$$
1 - \alpha = \mathbb{P}\left[-t_{p+q-2,1-\alpha/2} \le \frac{D - (\mu_1 - \mu_2)}{S\sqrt{\frac{1}{p} + \frac{1}{q}}} \le t_{p+q-2,1-\alpha/2}
$$

$$
= \mathbb{P}\left[-t_{p+q-2,1-\alpha/2}S\sqrt{\frac{1}{p} + \frac{1}{q}} \le D - (\mu_1 - \mu_2) \le t_{p+q-2,1-\alpha/2}S\sqrt{\frac{1}{p} + \frac{1}{q}}\right]
$$

$$
= \mathbb{P}\left[D - t_{p+q-2,1-\alpha/2}S\sqrt{\frac{1}{p} + \frac{1}{q}} \le \mu_1 - \mu_2 \le D + t_{p+q-2,1-\alpha/2}S\sqrt{\frac{1}{p} + \frac{1}{q}}\right]
$$

On obtient donc l'intervalle de confiance

$$
IC_{1-\alpha} = \left[ d - t_{p+q-2,1-\alpha/2} s \sqrt{\frac{1}{p} + \frac{1}{q}}; d + t_{p+q-2,1-\alpha/2} s \sqrt{\frac{1}{p} + \frac{1}{q}} \right].
$$

6. Soient  $x_1, \ldots, x_{15}$  des réalisations de  $X_1, \ldots, X_{15}$  et  $y_1, \ldots, y_9$  des réalisations de  $Y_1, \ldots, Y_9$ . Tester au risque de 1% l'hypothèse nulle  $H0$  : " $\mu_1 = \mu_2$ " contre l'hypothèse alternative H1 :  $\mu_1 \neq \mu_2$ " sachant que :

$$
\sum_{i=1}^{15} x_i = 16.2
$$
\n
$$
\sum_{i=1}^{9} x_i^2 = 28.7
$$
\n
$$
\sum_{i=1}^{9} y_i = 8.9
$$
\n
$$
\sum_{i=1}^{9} y_i^2 = 31.5.
$$

On pourra également s'aider de la commande suivante :

help(qt)

Avant de partir comme des bourrins, on a

$$
\overline{x}_{15} = \frac{16.2}{15} = 1.08
$$
 et  $\overline{y}_9 = \frac{8.9}{9} = 0.99$ 

et

$$
s^{2} = \frac{1}{22} \left( \sum_{i=1}^{15} x_{i}^{2} - 15\overline{x}_{15}^{2} + \sum_{i=1}^{9} y_{i}^{2} - 9\overline{y}_{9}^{2} \right) = 1.54
$$

Deplus, on a

qt(0.995,df=22)=2.819

Attention : la rédaction suivante est celle qui sera attendue pour tous les tests :

On teste au risque de 1% l'hypothèse  $H0: \mu_1 = \mu_2$  contre l'hypothèse alternative H1 :  $\mu_1 \neq \mu_2$ .

On a la statistique de test

$$
Z = \frac{D}{S\sqrt{\frac{1}{p} + \frac{1}{q}}} \sim T_{p+q-2}
$$
 sous H0.

On a la zone de rejet

$$
ZR = \{|Z| \ge t_{22,0.995}\}
$$

où *t*22,0.995 est le quantile d'ordre 0.995 de la loi de Student à 22 degrés de liberté. Ici,  $t_{22,0.995} = 2.819.$ 

On a  $|z| = 0.174 < 2.819$ . On ne rejette donc pas H0.

**Remarque :** Pour conclure, on aurait également pu calculer la réalisation de l'intervalle de confiance  $\mu_1 - \mu_2$ , et vérifier si 0 appartient à cet intervalle.

**Exercice 3 :** Lors d'une petite expérimentation sur des souris atteintes d'une maladie mortelle, on a tiré au sort parmi 16 souris, 7 qui reçoivent un nouveau traitement alors que les 9 autres sont des contrôles qui reçoivent un placebo. Leurs durées de survie sont mesurées en jours et donnent les résultats suivants :

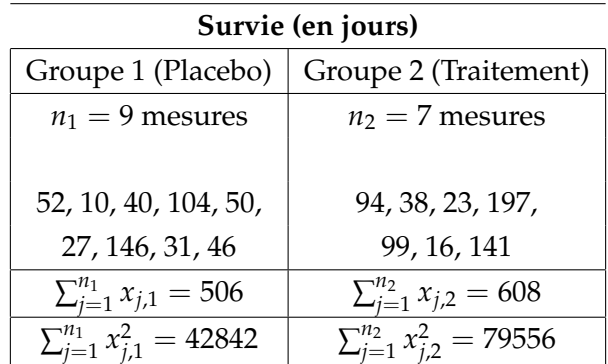

On supposera que les données du groupe 1 sont des réalisations indépendantes d'une variable aléatoire  $X_1$  de loi normale  $\mathcal{N}(\mu_1, \sigma_1^2)$  et que les données du groupe 2 sont des réalisations indépendantes d'une variable aléatoire  $X_2$  de loi normale  $\mathcal{N}(\mu_2, \sigma_2^2)$ .

- 1. Créer un vecteur placebo et un vecteur traitement.
- 2. Calculer la moyenne des durées de survie des souris des groupe 1 et 2 On les notera  $m_1$  et *m*<sup>2</sup> respectivement. Commenter les résultats obtenus. En particulier, que peut-on dire sur l'effet du traitement sur la durée de survie ? On pourra s'aider de la commande suivante

help(mean)

On a

$$
m_1 = \frac{\sum_{i=1}^{9} x_{i,1}}{9} = 56.22
$$
 et  $m_2 = \frac{\sum_{i=1}^{7} x_{i,2}}{7} = 86.86$ 

Le traitement semble avoir une influence sur la survie, mais il n'est pas possible pour le moment de répondre sérieusement à cette question.

3. Construire des intervalles de confiance au niveau de confiance 95% pour les moyennes réelles *µ*<sup>1</sup> et *µ*<sup>2</sup> et calculer leur réalisation. Commenter les résultats obtenus. En particulier, que peut-on dire sur l'effet du traitement sur la durée de survie ? On pourra s'aider de la commande suivante :

help(qt)

4. On suppose que  $\sigma_1^2 = \sigma_2^2$ . Tester au risque de 1% l'hypothèse nulle H0 : " $\mu_1 = \mu_2$ " contre l'hypothèse alternative H1 : " $\mu_1 \neq \mu_2$ ". On pourra s'aider de la commande suivante :

help(t.test)

Comme  $\sigma_1^2 = \sigma_2^2 = \sigma^2$ , on a l'estimation

$$
s^{2} = \frac{1}{p+q-2} ((p-1)s_{1}^{2} + (q-1)s_{2}^{2}) = 2934.
$$

On teste au risque de 1% l'hypothèse nulle H0 :  $\mu_1 = \mu_2$  contre H1 :  $\mu_1 \neq \mu_2$ . On a la statistique de test

$$
Z = \sqrt{pq} \frac{\overline{X}_{p,1} - \overline{X}_{q,2}}{S\sqrt{p+q}} \sim T_{14} \quad \text{sous H0.}
$$

On a donc la zone de rejet

$$
ZR = \{|Z| > t_{14,0.995}\}
$$

où *t*14,0.995 est le quantile d'ordre 0.995 de la loi de Student à 14 degré de libertés.

# **Version 1 :**

On a  $t_{14,0.995} = 2.979$  et  $z = -0.91$  et on ne rejette donc pas H0, i.e on ne rejette pas le fait que le traitement n'ait aucun effet.

# **Version 2 :**

Si on rentre la commande

```
> t.test(placebo,traitement)
```
# on obtient la sortie

```
data: placebo and traitement
t = -1.0591, df = 9.6454, p-value = 0.3154
alternative hypothesis: true difference in means is not equal to 0
95 percent confidence interval:
-95.40976 34.13991
sample estimates:
mean of x mean of y
 56.22222 86.85714
```
Comme la *p*-value est supérieure à 0.01, on ne rejette pas H0.

5. Quelles conclusions peut-on tirer de cette expérience ? Pour argumenter, on pourra s'aider de la commande suivante :

```
boxplot(placebo,traitement,names=c("placebo","traitement"))
```
Ce résultats peut sembler surprenant. En réalité, le test repose sur le fait que les variances soient égales, ce qui est loin d'être évident au vu des boxplots.

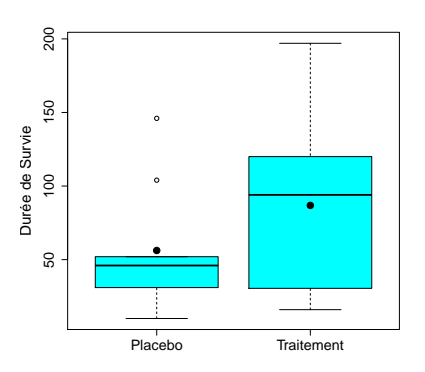

Fig. 2: Boîtes à moustaches des durées de survie par groupe.

6. Tester au risque de 1% l'égalité des variances. Pour cela, on pourra s'aider de la commande

```
help(var.test)
```
## La commande

var.test(placebo, traitement)

#### renvoie

```
data: placebo and traitement
F = 0.40361, num df = 8, denom df = 6, p-value = 0.2346
alternative hypothesis: true ratio of variances is not equal to 1
95 percent confidence interval:
 0.07207718 1.87744782
sample estimates:
ratio of variances
         0.4036051
```
## **Le test :**

.

On teste au risque de 1%

*H*0: "
$$
\sigma_1^2 = \sigma_2^{2''}
$$
 contre *H*1: " $\sigma_1^2 \neq \sigma_2^{2''}$ 

On a la statistique de test

$$
F = \frac{S_X^2}{S_Y^2} \sim F(8, 6) \quad \text{sous H0}
$$

On a la zone de rejet

$$
ZR = \{F < f_{8,6,0.005}\} \cup \{F > f_{8,6,0.995}\}\,,
$$

où *f*8,6,0.005 et *f*8,6,0.995 sont les quantiles d'ordre 0.005 et 0.995 de la loi de Fisher à 8.6 degrés de liberté. Ici la *p*-value est égale à 0.2346, et on ne rejette donc pas H0.

**Exercice 4 :** On veut tester la précision d'une balance en effectuant une série de 15 mesures du poids d'un kilo de riz. On obtient les mesures suivantes :

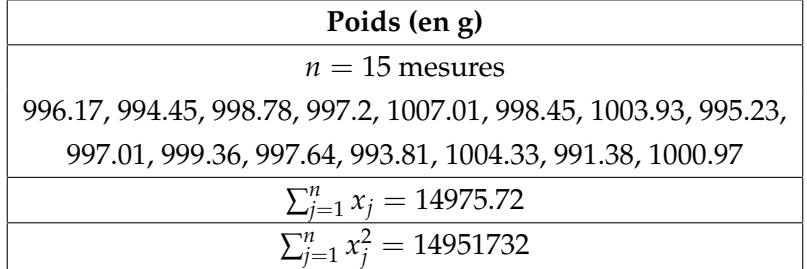

On supposera que les données sont des réalisations indépendantes d'une variable aléatoire *X* de loi normale  $\mathcal{N}(\mu, \sigma^2)$ .

1. Créer un vecteur poids contenant les mesures. Rentrer la commande suivante et commenter :

plot(hist(poids))

2. Calculer le poids mesuré moyen que l'on notera *m*. On pourra s'aider de la commande suivante :

help(mean)

$$
m=998.3813
$$

3. Donner une estimation de σ<sup>2</sup>. On la notera s<sup>2</sup>. On pourra s'aider de la commande suivante : help(var)

$$
s^2 = \frac{1}{n-1} \left( \sum_{j=1}^n x_j^2 - nm^2 \right) = 18.03347
$$

4. Construire un intervalle de confiance à 90% pour la moyenne. On pourra s'aider de la commande suivante :

help(qt)

On a

$$
\sqrt{n}\frac{\overline{X}_n-\mu}{S} \sim T_{n-1}
$$

et donc

$$
IC = \left[ \overline{X}_n \pm t \frac{S}{\sqrt{n}} \right] = [996.4505; 1000.312]
$$

avec  $t = 1,761$ 

5. Construire un intervalle de confiance à 95% pour la variance. On pourra s'aider de la commande suivante :

help(qchisq)

On a

$$
\frac{(n-1)S^2}{\sigma^2} \sim \chi^2_{n-1}
$$

et donc

$$
IC = \left[\frac{(n-1)S^2}{k_{1-\alpha/2}}; \frac{(n-1)S^2}{k_{\alpha/2}}\right] = [9.673125; 44.84344]
$$

avec  $k_{\alpha/2} = 5.63$  et  $k_{1-\alpha/2} = 26.1$ .

6. Tester au risque de 1% la précision de la balance. On pourra s'aider de la commande suivante

help(t.test)

Si on rentre

```
t.test(poids,mu=1000)
on obtient
One Sample t-test
data: poids
t = -1.4763, df = 14, p-value = 0.162
alternative hypothesis: true mean is not equal to 1000
95 percent confidence interval:
  996.0297 1000.7330
sample estimates:
mean of x
 998.3813
```
On test au risque de 1% l'hypothèse nulle H0 : " $\mu = 1$ " contre H1 : " $\mu \neq 1$ ". On a la statistique de test

$$
\sqrt{n}\frac{\overline{X}_n - 1000}{S} \sim T_{n-1} \quad \text{sous H0}
$$

On a

.

 $ZR = \{ |z| > t_{14,0.995} \}$ 

où *t*14,0.995 est le quantile d'ordre 0.995 de la loi de Student à 14 degrés de liberté.

On aune *p*-value supérieur à 0.01 et on ne rejette donc pas H0.

**Exercice 5 :** On s'intéresse au salaire journalier des employés d'une entreprise. On obtient les salaires suivants :

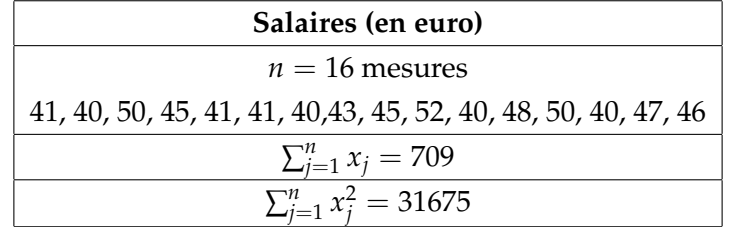

On supposera que les données sont des réalisations indépendantes d'une variable aléatoire *X* de loi normale  $\mathcal{N}(\mu, \sigma^2)$ .

1. Calculer le salaire moyen mesuré que l'on notera *m*. On pourra s'aider de la commande suivante

help(mean)

 $m = 44.3125$ 

2. Donner une estimation de σ<sup>2</sup>. On la notera s<sup>2</sup>. On pourra s'aider de la commande suivante help(var)

$$
s^{2} = \frac{1}{n-1} \sum_{j=1}^{n} (x_{j} - m)^{2} = \frac{1}{n-1} \left( \sum_{j=1}^{n} x_{j} - nm^{2} \right) = 17.1625
$$

3. L'entreprise prétend payer en moyenne ses salariés plus de 47 euros par jour. Au risque de 5%, pouvez vous confirmer cette affirmation ? Au risque de 1% ? On pourra s'aider de la commande suivante

```
help(t.test)
Si on rentre
t.test(salaires,mu=47,alternative="less")
on obtient
One Sample t-test
data: salaires
t = -2.5949, df = 15, p-value = 0.01015
alternative hypothesis: true mean is less than 47
95 percent confidence interval:
     -Inf 46.12812
sample estimates:
mean of x
  44.3125
```
On test au risque de 1% (ou 5%) l'hypothèse nulle H0 : " $\mu > 47$ " contre H1 : " $\mu < 47$ ". Sous H0, il existe  $\mu' \geq 47$  tel que

$$
Z(\mu') = \sqrt{n} \frac{\overline{X}_n - \mu}{S} \sim T_{n-1} \quad \text{sous H0}
$$

On a la zone de rejet *ZR* = {*Z*(47) < −1.753} (au risque de 5%) et *ZR* = { $Z(47)$  < -2.845} (au risque de 1%). Comme la *p*-value est égale à 0.01015, on rejette H0 au risuqe de 5% mais pas au risque de 1%.

4. L'entreprise prétend également avoir très peu de différences de salaires au sein de l'entreprise, i.e avoir une variance des salaires  $\sigma_0^2 = 5$ . Dit-elle vrai ? On pourra s'aider de la commande suivante

help(qchisq)

On teste au risque de 5%

$$
H0: \pi^2 = 5\text{''} \qquad \text{centre} \qquad H1: \pi^2 \neq 5\text{''}
$$

On a la statistique de test

$$
Z=15\frac{S^2}{5}\sim\chi^2_{15}
$$

sous *H*0. On a la zone de rejet

$$
ZR = \{k_{0.025} > Z\} \cup \{k_{0.975} < Z\}
$$

où *k*0.025 et *k*0.975 sont les quantiles d'ordre 0.025 et 0.975 de la loi du chi deux à 15 degrés de libertés. Ici, *z* = 51.4875 et *k*0.975 = 27.48839, et on rejette donc H0.

**Exercice 6 :** On souhaite comparer les longueurs des mâchoires inférieures de 10 chacals mâles et 10 chacals femelles. On a les mesures suivantes :

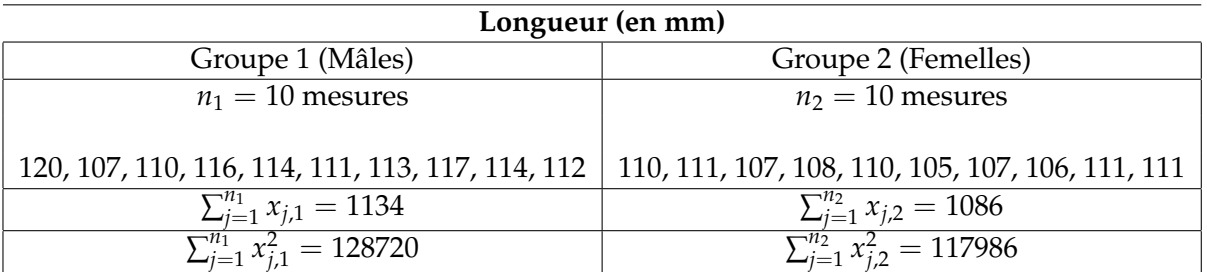

On supposera que les données du groupe 1 sont des réalisations indépendantes d'une variable aléatoire *X*<sub>1</sub> de loi normale  $\mathcal{N}(\mu_1, \sigma^2)$  et que les données du groupe 2 sont des réalisations indépendantes d'une variable aléatoire  $X_2$  de loi normale  $\mathcal{N}(\mu_2, \sigma^2).$ 

1. Créer des vecteurs "males" et "femelles", rentrer la commande suivante et commenter :

boxplot(males,femelles)

2. Calculer la moyenne des longueurs des mâchoires des groupe 1 et 2. On pourra s'aider de la commande suivante :

help(mean)

On les notera respectivement *m*<sup>1</sup> et *m*2.

$$
m_1 = 113.4
$$
,  $m_2 = 108.6$ 

3. Donner une estimation de  $\sigma^2$ . On la notera  $s^2$ .

$$
s^{2} = \frac{1}{n_{1} + n_{2} - 2} \left( \sum_{j=1}^{n_{1}} (x_{j,1} - m_{1})^{2} + \sum_{j=1}^{n_{2}} (x_{j,2} - m_{2})^{2} \right)
$$
  
= 
$$
\frac{1}{n_{1} + n_{2} - 2} \left( \sum_{j=1}^{n_{1}} x_{j,1}^{2} - n_{1} m_{1}^{2} + \sum_{j=1}^{n_{2}} x_{j,2}^{2} - n_{2} m_{2}^{2} \right)
$$
  
= 9.49

4. Tester au risque de 5% le fait que le sexe des individus n'a pas d'incidence sur la longueur moyenne de leur mâchoire. On pourra s'aider de la commande suivante :

```
help(t.test)
Si on rentre
t.test(males,femelles)
on obtient
Welch Two Sample t-test
data: males and femelles
t = 3.4843, df = 14.894, p-value = 0.00336
alternative hypothesis: true difference in means is not equal to 0
95 percent confidence interval:
1.861895 7.738105
sample estimates:
mean of x mean of y
    113.4 108.6
```
On test au risque de 5%

```
H0 : "\mu_1 = \mu_2" contre H1 : "\mu_1 \neq \mu_2".
```
On a la statistique de test

$$
Z = \frac{\sqrt{n_1 n_2} (\overline{X}_1 - \overline{X}_2)}{\sqrt{n_1 + n_2} S} \sim T_{p+q-2} \quad \text{sous H0}
$$

On a donc la zone de rejet

$$
ZR = \{|Z| > t_{18,0.975}\}\
$$

où *t*18,0.975 est le quantile d'ordre 0.975 de la loi de Student à 18 degrés de liberté. La *p*-value est égale à 0.00336 et on rejette donc H0.

5. On suppose maintenant que les variables aléatoires  $X_1$  et  $X_2$  sont de variance  $\sigma_1^2$  et  $\sigma_2^2$ . Tester au risque de 5% l'égalité de ces variances. On pourra s'aider de la commande suivante :

```
help(var.test)
```
## Si on rentre

var.test(males,femelles)

#### on obtient

F test to compare two variances

```
data: males and femelles
```

```
F = 2.681, num df = 9, denom df = 9, p-value = 0.1579
alternative hypothesis: true ratio of variances is not equal to 1
95 percent confidence interval:
  0.665931 10.793829
sample estimates:
ratio of variances
          2.681034
```
On test au risque de 5%

*H*0 :  $''\sigma_1^2 = \sigma_2^{2''}$  contre *H*1 :  $''\Sigma_1^2 \neq \sigma_2^{2''}$ 

On a la statistique de test

$$
Z = \frac{S_{X_1}^2}{S_{X_2}^2} \sim F_{9,9} \quad \text{sous H0}
$$

On a donc la zone de rejet

$$
ZR = \{Z < f_{9,9,0.025}\} \cup \{Z > f_{9,9,0.975}\}
$$

où *f*9,9,0.025 et *f*9,9,0.975 sont les quantiles d'ordre 0.025 et 0.975 de la loi de Fisher de paramètres 9,9. Ici la *p*-value est égale à 0.1579 et on ne rejette donc pas H0.

**Exercice 7 :** On considère un groupe de 28 individus souffrant d'un même handicap. Les individus ont été répartis en deux groupe, suivant deux apprentissages différents. Le premier consiste en de l'imitation (les sujets doivent imiter les gestes faits), le second consiste en la guidance (les sujets sont aidés physiquement pour effectuer les gestes). Le tableau ci-dessous donne les scores obtenus par les différents individus.

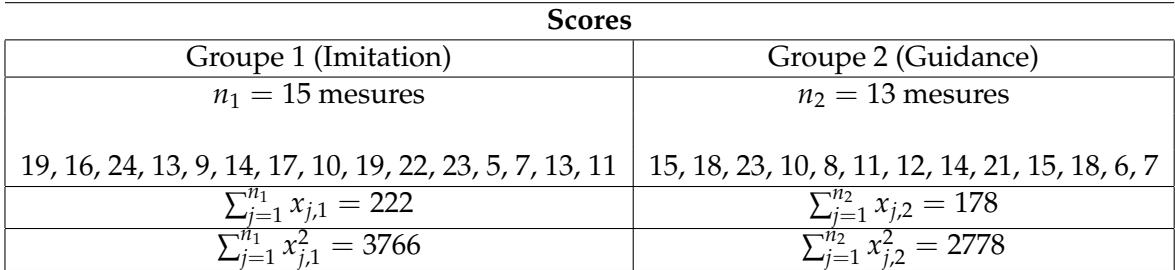

On supposera que les données du groupe 1 sont des réalisations indépendantes d'une variable aléatoire  $X_1$  de loi normale  $\mathcal{N}(\mu_1, \sigma_1^2)$  et que les données du groupe 2 sont des réalisations indépendantes d'une variable aléatoire  $X_2$  de loi normale  $\mathcal{N}(\mu_2, \sigma_2^2)$ .

1. Créer un vecteur imitation et un vecteur guidance.Effectuer un test de Shapiro et conclure. On pourra s'aider de la commande suivante :

```
help(shapiro.test)
Si on rentre
shapiro.test(imitation)
on obtient
Shapiro-Wilk normality test
data: imitation
W = 0.96882, p-value = 0.8401
```
et on ne peut pas rejeter le caractère gaussien des données. De la même façon, on obtient

```
Shapiro-Wilk normality test
```
data: guidance  $W = 0.96606$ , p-value = 0.8433

et là encore, on ne rejette pas le caractère gaussien des données.

2. Rentrer la commande suivante et commenter :

boxplot(imiation,guidance,names=c("imitation","guidance"))

3. Tester au risque de 5% le fait que les variabilités des scores dans chacun des groupes ne sont pas différentes. On pourra s'aider de la commande suivante :

```
help(var.test)
```
#### Si on rentre

```
var.test(imitation,guidance)
```
#### on obtient

F test to compare two variances

```
data: imitation and guidance
F = 1.2084, num df = 14, denom df = 12, p-value = 0.7503
alternative hypothesis: true ratio of variances is not equal to 1
95 percent confidence interval:
0.3768805 3.6856808
sample estimates:
ratio of variances
          1.208359
```
On teste au risque de 5% l'hypothèse nulle H $0$  : " $\sigma_1^2 = \sigma_2^2$  contre l'hypothèse alternative  $H1: " \sigma_1^2 \neq \sigma_2^2".$ 

On a la statistique de test

$$
\frac{S_1^2}{S_2^2} \sim F_{14,12} \quad \text{sous H0}
$$

La zone de rejet est définie par { 1 *f*14,12,0.975 > *z*} S {*z* > *f*14,12,0.975}. Ici *f*14,12 = 3.22. où *f*14,12,0.975 est le quantile d'ordre 0.975 de la loi de Fisher de paramètres 14,12. Ici la *p*-value est égale à 0.7503 et on ne rejette donc pas H0.

4. Tester au risque de 5% le fait que la méthode choisie n'impacte pas le score moyen. On pourra s'aider de la commande suivante

```
help(t.test)
Si on rentre
t.test(imitation,guidance)
on obtient
Welch Two Sample t-test
data: imitation and guidance
t = 0.5238, df = 25.924, p-value = 0.6049
alternative hypothesis: true difference in means is not equal to 0
95 percent confidence interval:
-3.239792 5.455177
sample estimates:
mean of x mean of y
 14.80000 13.69231
```
On teste l'hypothèse nulle H0 : " $\mu_1 = \mu_2$ " contre l'hypothèse alternative H1 : " $\mu_1 \neq \mu_2$ ".

On a la statistique de test

$$
\sqrt{\frac{n_1 n_2}{n_1 + n_2}} \frac{\overline{X}_1 - \overline{X}_2}{S} \sim T_{n_1 + n_2 - 2}
$$
 sous H0

La zone de rejet est définie par

 ${|Z| > t_{26.0.975}}$ 

où *t*26,0.975 est le quantile d'ordre 0.975 de la loi de Student à 26 degrés de liberté. Ici la *p*-value est égale à 0.6049 et on ne rejette donc pas H0.

**Exercice 8 :** On étudie l'influence du magnésium sur la croissance d'une moisissure. On procède à deux expériences distinctes :

Expérience 1: On cultive la moisissure dans 20 boîtes, on injecte une dose de 5*mg* dans 10 boîtes et une dose de 10*mg* dans les 10 autres. La croissance moyenne dans les 10 premières boîtes est de 1.03*µm* avec une variance de 0.05*µm*<sup>2</sup> , la croissance moyenne dans les 10 dernières boîtes est de 1.12*µm* avec une variance de 0.1*µm*<sup>2</sup> .

Expérience 2: On cultive les moisissures dans 10 boîtes, puis on sépare chaque boîte en deux. Dans une partie, on injecte 5*mg* de magnésium, dans l'autre 10*mg* de magnésium. La différence moyenne est égale à 0.08*µm* et la variance de la différence est égale à 0.02*µm*<sup>2</sup> .

1. Expliquer la différence entre les deux expériences.

Dans la première expérience, les deux échantillons sont indépendants alors que ce n'est pas le cas de la deuxième. Dans le premier cas, on va donc mettre en oeuvre un test de Student "classique" tandis que dans le deuxième, on va mettre en oeuvre le test de Student dans le cas apparié.

2. Pour chaque expérience, après avoir rappelé le cadre théorique, mettre en oeuvre un test au risque de 5% pour l'égalité des croissances moyennes. On pourra saider de la commande suivante :

```
help(qt)
```
Expérience 1: On suppose que  $x_{1,1}, \ldots, x_{10,1}$  sont des réalisations de variables aléatoires indépendantes  $X_{i,1}$  suivant la même loi que  $X \sim \mathcal{N}\left(\mu_1, \sigma_1^2\right)$  et  $x_{1,2}, \ldots, x_{10,2}$  sont des réalisations de variables aléatoires indépendantes *Xi*,2 suivant la même loi que  $X \sim \mathcal{N}(\mu_2, \sigma_2^2)$ . On suppose également que les  $X_{i,1}$  et  $X_{j,2}$  sont indépendants et  $\sigma_1^2 = \sigma_2^2$ . On teste au risque de 5% :

*H*0: "
$$
\mu_1 = \mu_2
$$
" contre *H*1: " $\mu_1 \neq \mu_2$ ".

On a la statistique de test

$$
Z = \frac{\sqrt{10 \times 10}}{10 + 10} \frac{\overline{X}_{10,1} - \overline{X}_{10,2}}{S} \sim T_{18}
$$
 sous H0.

On a la zone de rejet

$$
ZR = \{ |Z| > t_{18,0.975} \}.
$$

Ici,  $t_{18,0.975} = 2.1$  et

$$
s^2 = \frac{1}{18}(9 \times 0.05 + 9 \times 0.1) = 0.075 \quad \text{et} \quad z_{obs} = 5 \frac{1.03 - 1.12}{\sqrt{0.075}} = -1.64
$$

et donc  $|z_{obs}| \le t_{18,0.975}$  et on ne rejette donc pas H0.

Expérience 2: On suppose que les  $x_{i,1} - x_{i,2}$  sont des réalisations de couples de variables aléatoires  $(X_{i,1}, X_{i,2})$  identiquement distribués (avec  $\mu_1 = \mathbb{E}[X_{1,1}]$  et  $\mu_2=\mathbb{E}\left[X_{1,2}\right])$  et que  $Y_i=X_{i,1}-X_{i,2}\sim\mathcal{N}\left(\mu,\sigma^2\right)$ , avec  $\mu=\mu_1-\mu_2.$  On test a risque de 5% :

*H*0: "
$$
\mu_1 = \mu_2
$$
" contre *H*1: " $\mu_1 \neq \mu_2$ "

On a la statistique de test

$$
Z = \sqrt{10} \frac{\overline{X}_{10,1} - \overline{X}_{10,2}}{S}
$$

et on obtient la zone de rejet

$$
ZR = \{|Z| > t_{9,0.975}\}
$$

Ici *t*9,0.975 = 2.26 et

$$
z_{obs} = \sqrt{10} \frac{0.08}{\sqrt{0.02}} = 1.97
$$

et on ne rejette donc pas H0.

3. Les deux tests mènent-ils à la même conclusion ?

**Exercice 9 :** Une entreprise a mis au point un nouveau traitement contre le phylloxera, puceron qui ravage les vignes. Il est testé sur une parcelle de 600 plants sur lesquels on observe les résultats suivants :

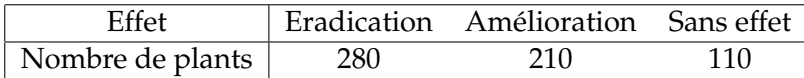

Les résultats promis par l'entreprise sont de 60% d'éradication, 30% d'amélioration et 10% sans effet.

1. Tester au risque de 1% la véracité des dires de l'entreprise. On pourra s'aider de la commande suivante

help(qchisq)

On test au risque de 1%

H0 :"La loi est P0" contre h1 :"la loi n'est pas P0"

On a la statistique de test :

$$
Z = \sum_{k=1}^{K} \frac{(E_k - N_k)^2}{N_k} \sim \chi_2^2 \quad \text{sous H0}
$$

et la zone de rejet

 $ZR = \{Z > k_0, 99\}$ 

où *k*0.99 est le quantile d'ordre 0.99 de la loi du chi deux à 2 degrés de liberté. Ici *k*0.99 = 9.21 et  $z_{obs} = 64.44$  et on rejette donc H0.

2. On traite une deuxième parcelle avec le traitement habituel. Les réulstats observé sur 400 plants sont les suivants :

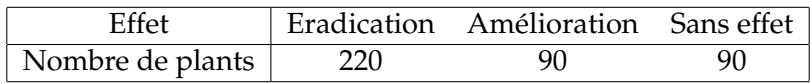

(a) Proposer un test qui permet de rejeter ou non l'hypothèse "le nouveau traitement est différent de l'ancien".

On peut partir du principe que le deuxième échantillon nous donne "sa loi" et faire un chi deux d'adéquation.

(b) Tester au risque de 5% si les traitements sont différents. On pourra s'aider de la commande suivante

help(qchisq)

On a le tableau (attention mettre d'abord le deuxième effectif en proportion...)

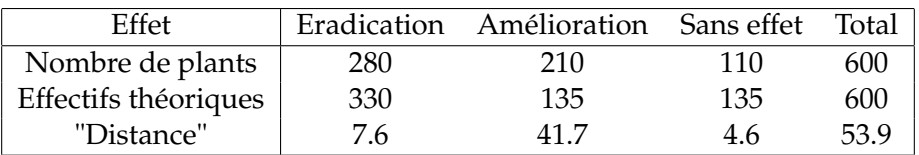

On test au risque de 5% si le nouveau traitement est différent de l'ancien, i.e si ils ont la même loi. On a la statistique de test :

$$
Z = \sum_{k=1}^{K} \frac{(E_k - N_k)^2}{N_k} \sim \chi_2^2 \quad \text{sous H0}
$$

et la zone de rejet

$$
ZR = \{Z > k_{0.95}\}
$$

où *k*0.95 est le quantile d'ordre 0.95 de la loi du chi deux à 2 degrés de liberté. Ici  $k_{0.95} = 5.991465$  et  $z_{obs} = 53.87$  et on rejette donc H0.

**Exercice 10 :** On souhaite savoir si le rhésus dépend du groupe sanguin. Pour cela, on dispose du tableau de données suivant :

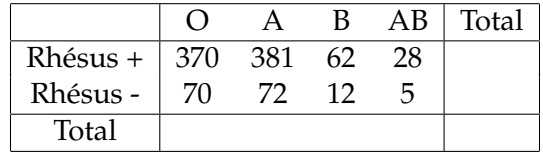

Au risque de 5%, tester si le rhésus est indépendant du groupe sanguin. On pourra s'aider de la commande suivante

help(qchisq)

On commence déjà par calculer les

$$
E_{i,j} = \frac{n_{i,:}n_{.,j}}{n}
$$

On obtient le tableau suivant :

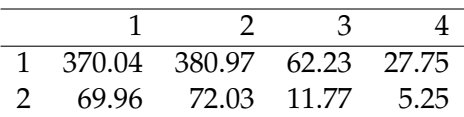

On teste au risque de 5% l'hypothèse nulle H0 : "le rhésus est indépendant du groupe sanguin" contre l'hypothèse alternative H1 : "le rhésus et le groupe sanguin ne sont pas indépendants". On a la statistique de test

$$
Z = \sum_{i=1}^{2} \sum_{j=1}^{4} \frac{(N_{i,j} - E_{i,j})^2}{E_{i,j}} \sim \chi^2_{1*3}
$$
 sous H0

On a donc la zone de rejet  $ZR = \{Z \geq k_{1-\alpha}\}\$ . Ici  $k_{1-\alpha} = 7.815$  et  $z = 0.02$ . Donc on ne rejette pas H0.

**Exercice 11 :** Le couvert végétal du domaine vital d'un orignal (élan d'amérique) se compose de peuplements feuillus (25% de la superficie du domaine vital), de peuplements mixtes (38% de la superficie), de peuplements résineux (25.8%) et d'un marécage (11.2%). Dans ce domaine, l'orignal a été localisé à 511 reprises au cours de l'année. Sur les 511 localisations, 118 se trouvaient dans le feuillus, 201 dans les peuplements mixtes, 110 dans les résineux, et 83 dans les marécages.

1. On veut montrer que l'orignal fréquente préférentiellement certains milieux. Proposer un test statistique pour vérifier cette hypothèse.

On veut tester si la variable domaine vital suit la même loi que la variable peuplement, loi que l'on notera P0.

2. Réaliser le test et proposer une interprétation biologique du résultat. On pourra s'aider de la commande suivante :

help(qchisq)

On a

$$
e = (118, 201, 110, 83)
$$

$$
n = (127.750, 194.180, 131.838, 57.232)
$$

On teste au risque de 5% l'hypothèse nulle H0 : "la variable domaine vitale suit la loi P0" contre H1 : "la variable domaine végétal ne suit pas la loi P0".

On a la statistique de test :

$$
Q^{2} = \sum_{k=1}^{4} \frac{(E_{k} - N_{k})^{2}}{N_{k}} \sim \chi_{4-1}^{2} \text{ sous H0}
$$

On a la zone de rejet *ZR* = {*q* <sup>2</sup> > *k*1−*α*}. Ici *k*1−*<sup>α</sup>* = 7.81 et *q* <sup>2</sup> = 16.20269. Donc on rejette H0. On peut en conclure que l'orignal doit avoir des préférences de couvert végétal.

**Exercice 12 :** Dans une étude sur un répulsif de moustique, on compte le nombre de piqûres de chaque personne à partir d'un échantillon de 150 personnes. On obtient

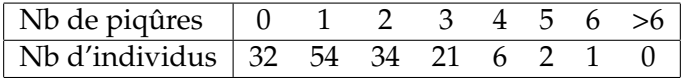

Tester au risque de 5% que le nombre de piqûres pour une personne est une variable aléatoire suivant une loi de Poisson de paramètre 1. Pour s'aider, soit *X* ∼ P(1), on a

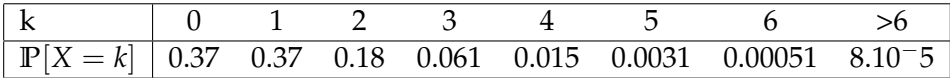

On a le tableau

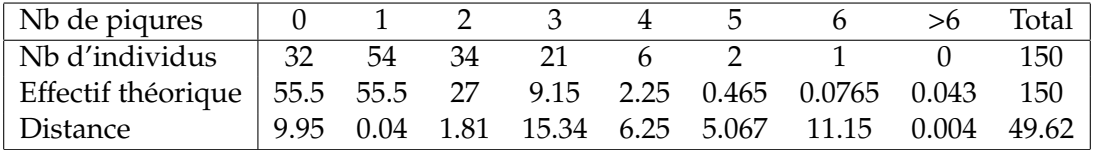

On teste au risque de 5% l'hypothèse nulle H0 : "le nombre de piqures suit une loi de poisson" contre H1 : "le nombre de piqures ne suit pas une loi de poisson". On a la statistique de test :

$$
Q^2 = \sum_{k=0}^{7} \frac{(E_k - N_k)^2}{N_k} \sim \chi^2_7 \quad \text{sous H0}
$$

On a la zone de rejet *ZR* = {*q* <sup>2</sup> > *k*0.95} où *k*0.95 est le quantile d'ordre 0.95 de la loi du chi deux à 7 degrés de libertés. Ici  $k_{0.95} = 14$  et on rejette donc H0.